aaaaaaaaaaaaaaaaaaaaaaaaaaaaaaaaaa  $F\text{M}$ 

aaaaaaaaaaaaaaaaaaaaaaaaaaaaaaaaaaaaaaaaaaa aaaaaaaaaaaaaaaaaaaaaaaaaaaaaaaaaaaaaaa

 $CD$ -ROM

CD-ROM

aaaaaaaaaaaaa

 $\begin{array}{c} \hline \end{array}$ ................................................... マニュアル類

۵ ........................................................... CD-ROM

 $\Box$ ....................................... フロッピーディスク

圓 ................................... 小冊子、はがき類など

## FMV-DESKPOWER MIX 365MIX 367

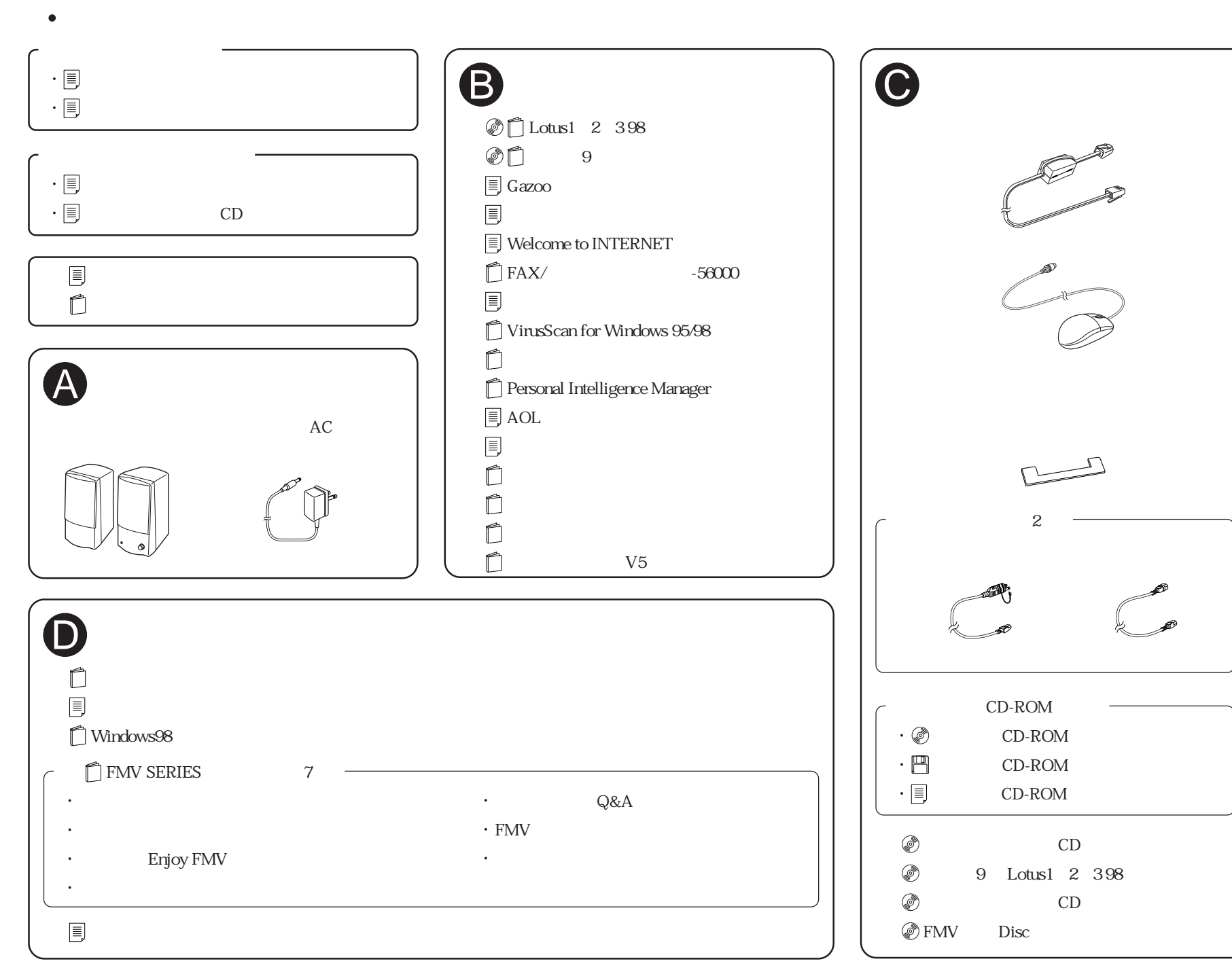

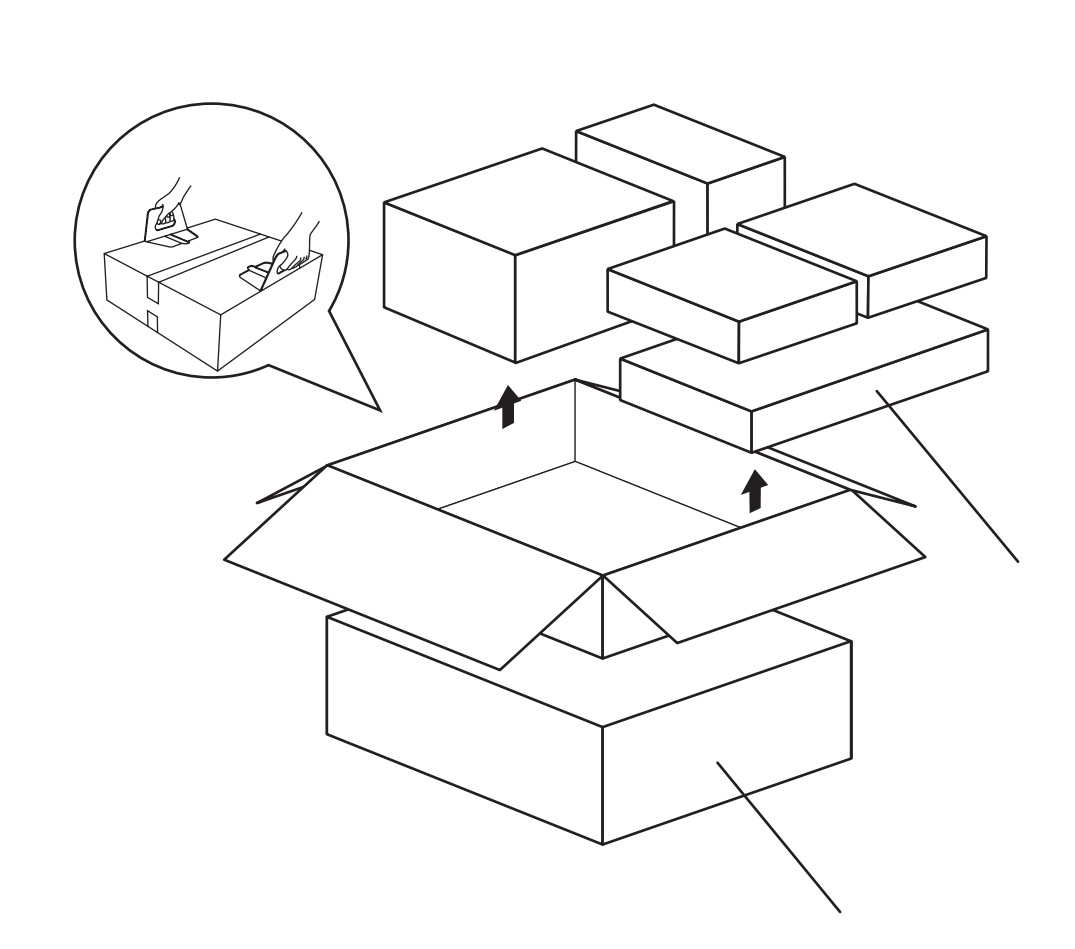

B3FH-A420-01-00